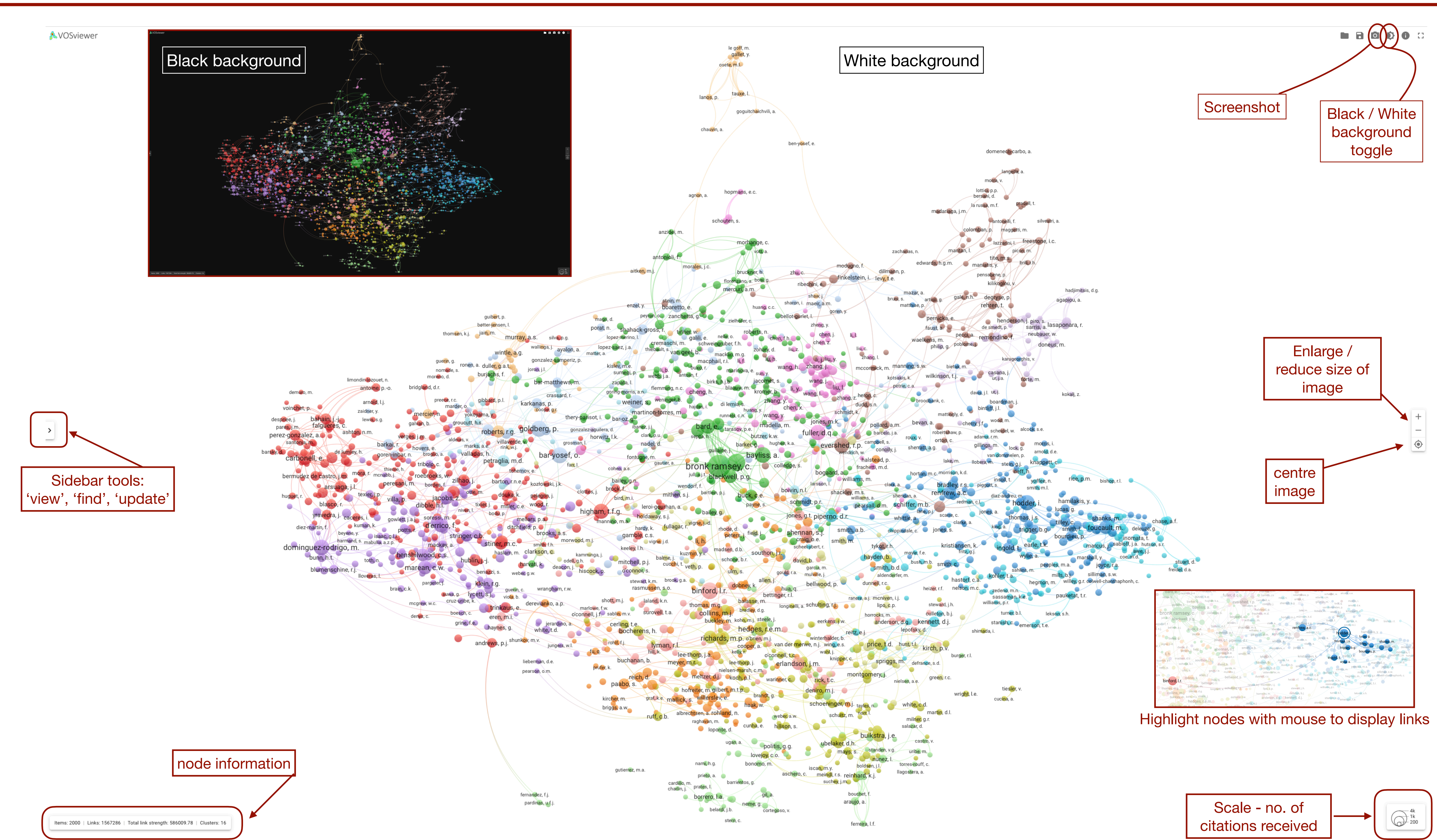

## **VOSviewer online sidebar tools**

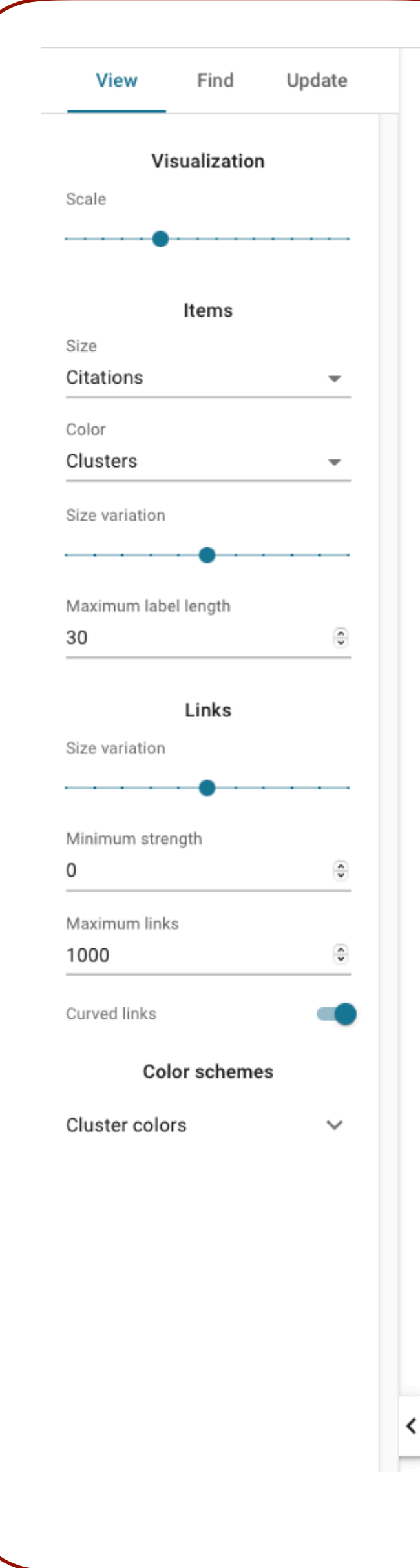

## **View**

- Adjust nodes by size ('scale'), or number of citations, link strength,
- Choose length of labels in characters
- Adjust display of links by size and minimum strength
- Choose number of links to be displayed on map

## View **Find**

Find item

achilli, a. acosta, a. adamiec, g. adams, j. adams, r.m adler, d.s. adovasio, j.m. agapiou, a. agnon, a. agusti, j. aiello, I.c. aitken, m.j albarella, u. albert, r.m. alberti, b. albrechtsen, a. alcock, s.e. aldeias, v. aldenderfer, m. alexandre, a. algaze, g. allaby, r.g. allen, j. allen, m.s. allentoft, m.e. allue, e. alonso, n. alsharekh, a.m. alt, k.w. altschul, j.h. altuna, j. alvarez, m. alvarez-fernandez, e. ambrose, s.h ames, k.m. ammerman, a.j. an, z. andersen, s.h. anderson, a.j. anderson, b.

![](_page_1_Picture_9.jpeg)